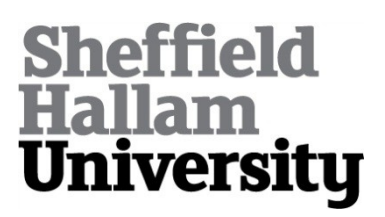

# **Evaluating the Use of Audio Smartphone Apps for Higher Education**

NORTCLIFFE, Anne <http://orcid.org/0000-0001-6972-6051>, MIDDLETON, Andrew and WOODCOCK, Ben

Available from Sheffield Hallam University Research Archive (SHURA) at:

http://shura.shu.ac.uk/14461/

This document is the author deposited version. You are advised to consult the publisher's version if you wish to cite from it.

## **Published version**

NORTCLIFFE, Anne, MIDDLETON, Andrew and WOODCOCK, Ben (2011). Evaluating the Use of Audio Smartphone Apps for Higher Education. In: 130th Audio Engineering Society Convention, London, 13-16 May 2011. (Unpublished)

## **Copyright and re-use policy**

See<http://shura.shu.ac.uk/information.html>

# **Evaluating the Use of Audio Smartphone Apps** for Higher Education

## Anne Nortcliffe, Andrew Middleton and Ben Woodcock

#### *Abstract*

Smartphones with audio apps are able to support recording and distribution/sharing of learning conversations more effectively as customisable and have integrated functionality.

*Student Reflections of an Academic using Smartphone for Feedback*

In response, *"Is the feedback of good quality?"* 80% students agreed or strongly agreed *.*

In response to the timeliness of the feedback, *"Was the feedback provided quickly enough to be useful?",* 93% students agreed or strongly agreed

 "*It is a very interactive way of getting feedback, nice and quick, you can play it again and again*"

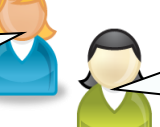

*"It's easier to save audio feedback in a file; whereas a bit of paper - you might file it away and not be able to find it again."*

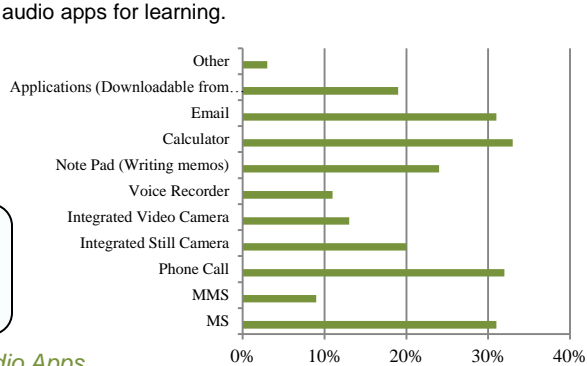

*Students using Audio Apps*  The majority of student survey respondents students own an *iPhone.* However only a small percentage, considered or are using

### *iPhoneAudio Apps*

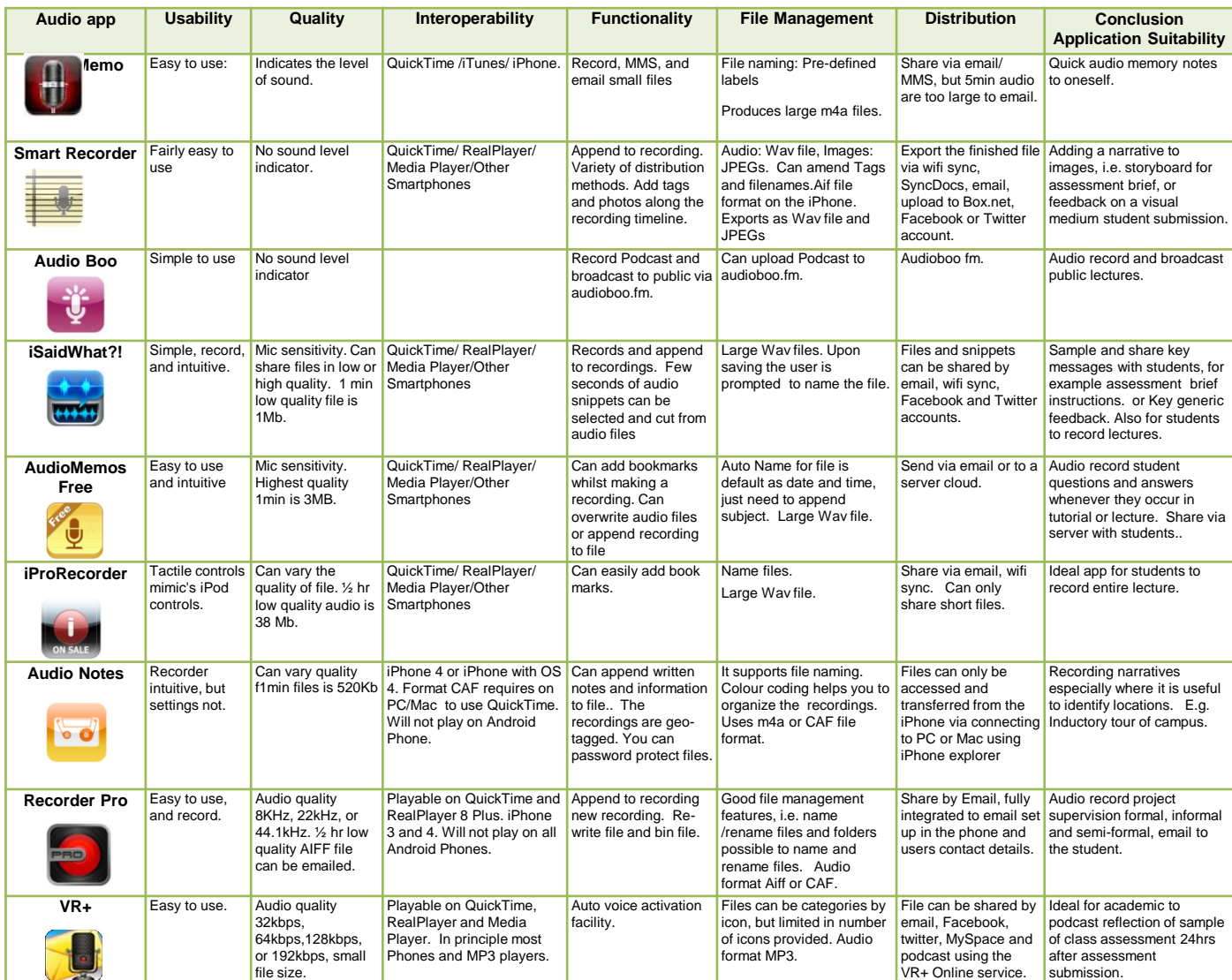

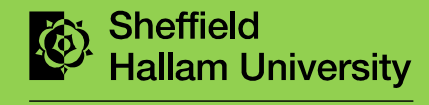

**SHARPENS YOUR THINKING**